## **Funktion**

Diese kleine Platine stellt eine stabilsierte Spannungen zur Versorgung von Operationsverstärkerschaltungen bereit.

## **Optionen und Alternativen**

Je nachdem, welche Spannungskonstanten bestückt werden, erhält man zwischen 5V und 18V.

Bei Bedarf kann die Platine ein virtuelles Ground-Potential erzeugen. Damit kann man +/- Ub aus einer einzelnen Spannung ableiten. Die Versorgungsspannung muss entsprechend hoch sein.

getrenntes Projekt [\(SupplyZwei\)](https://elektroniq.iqo.uni-hannover.de/doku.php?id=eigenbau:supplies:supplyzwei:start)

Wenn man nur eine Spannung benötigt, kann man die Platine auch halbieren.

#### **Performance**

Der maximale Strom, der aus dieser Platine gezogen werden kann liegt bei etwa 1A. Das wird durch wird durch die Spannungsregler und die Dioden bestimmt.

#### **Status**

Platine kann direkt nachproduziert werden. Auf die Mindestbestellmenge von einem Quadratdezimeter passen jeweils 8 Leiterplatten.

Im Moment lagern einige unbestückte Platinen im Schrank. Die notwendigen Bauteile sollten alle in kleineren Mengen vorhanden sein.

#### **Entwickler**

K-M. Knaak

#### **Anwender**

Diese Platine und ihre Vorgänger werden unter anderem im PID-Regler, [PID-Thijs](https://elektroniq.iqo.uni-hannover.de/doku.php?id=eigenbau:regler:pid-thijs:start), eingesetzt.

## **Schaltungsprinzip**

Last update: 2021/07/07 eigenbau:supplies:supply:start https://elektroniq.iqo.uni-hannover.de/doku.php?id=eigenbau:supplies:supply:start&rev=1625670972 15:16

Im Kern besteht die Schaltung aus zwei Festspannungsreglern [\(78xx](https://elektroniq.iqo.uni-hannover.de/doku.php?id=bauteil:spannungskonstanten#positive_spannungskonstante_78xx) und [79xx](https://elektroniq.iqo.uni-hannover.de/doku.php?id=bauteil:spannungskonstanten#negative_spannungskonstante_79xx)). Diese Regler sind durch Dioden gegen falsch gepolten Anschluss, Anschluss in ungünstiger Reihenfolge und Ausschalt-Transienten geeschützt. Kondensatoren tragen zur Glättung bei.

# **Schaltplan**

- Die Sourcen des Schaltplans ist auf der [Download-Seite des Wiki](https://elektroniq.iqo.uni-hannover.de/doku.php?id=eigenbau:src:sourcen#supply) abgelegt.
- Der Schaltplan im PDF-Format: [supply\\_v3.1\\_schematic.pdf](https://elektroniq.iqo.uni-hannover.de/lib/exe/fetch.php?media=eigenbau:supplies:supply:supply_v3.1_schematic.pdf)

## **Layout**

- Die Source des Layouts im pcb-Format und die Gerberdaten sind auf der [Download-Seite des](https://elektroniq.iqo.uni-hannover.de/doku.php?id=eigenbau:src:sourcen#supply) [Wiki](https://elektroniq.iqo.uni-hannover.de/doku.php?id=eigenbau:src:sourcen#supply) abgelegt.
- Der Bestückungsdruck als PDF: [supply\\_v3\\_layout.pdf](https://elektroniq.iqo.uni-hannover.de/lib/exe/fetch.php?media=eigenbau:supply:supply_v3_layout.pdf)

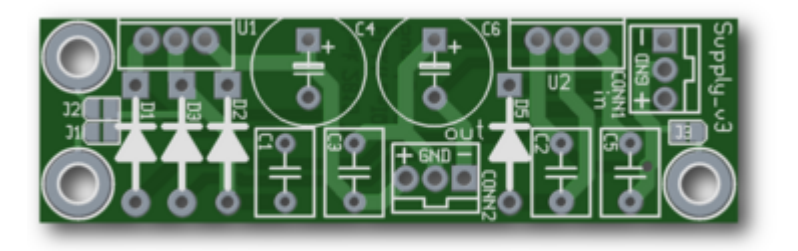

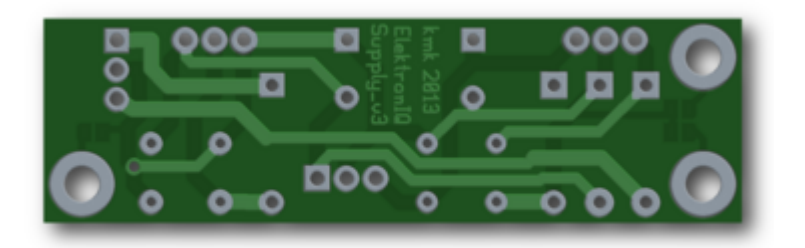

## **Bilder**

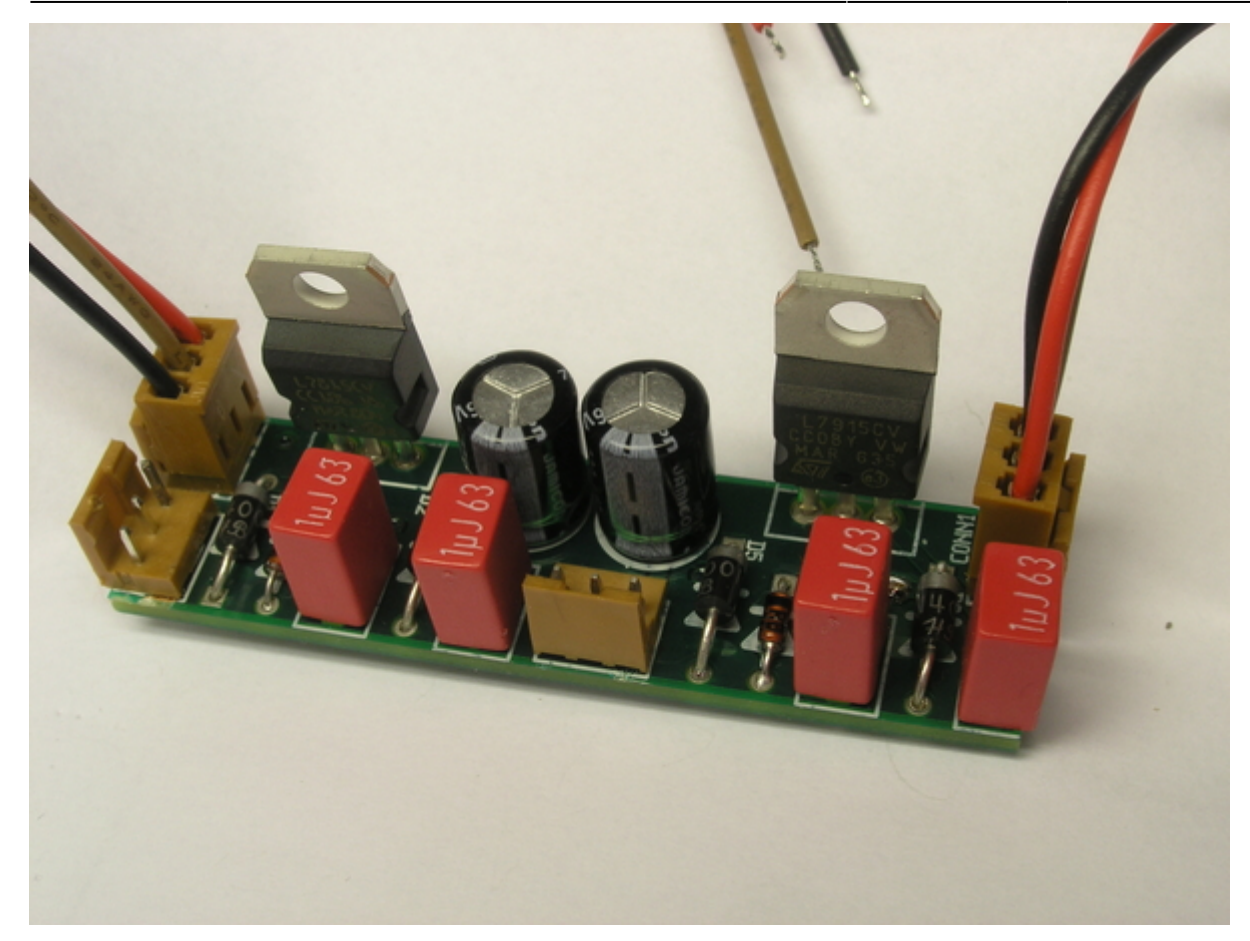

## **Testprotokoll**

Versorgung mit +/-18V über den XLR-auf-JAE-3-pin Teststecker an CONN1 (in). Anschließen des zweiten PSK-3-Pin(+Wiederstände) Teststecker an CONN2 (out). Über den Wiederständen des Teststeckers soll die an U1 und U2 spezifizierte Spannung (zwischen 5V und 15V) abfallen. Gerade bei der 5V Variante ist es wichtig zum Testen über CONN2 einen Lastwiederstand anzuschließen.

## **Kalkulation**

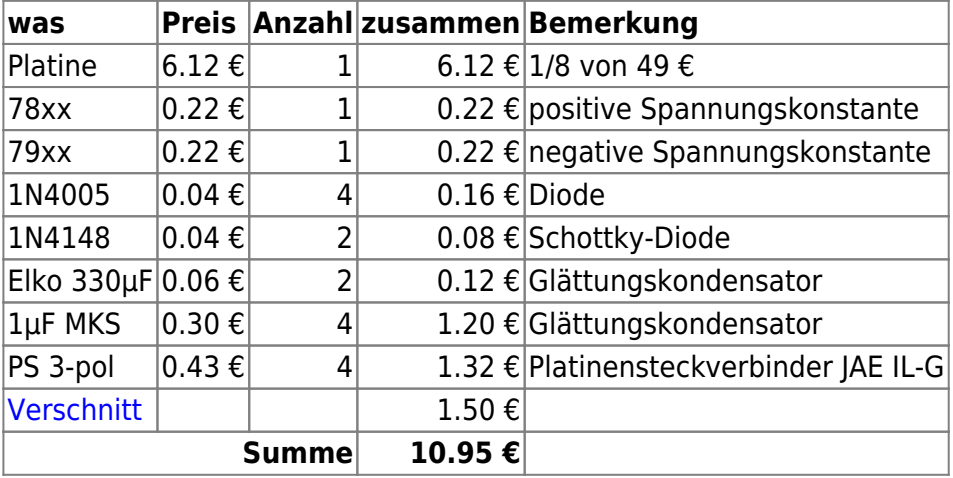

Dazu kommt noch etwa eine halbe Stunde Lötarbeit.

Last update: 2021/07/07 eigenbau:supplies:supply:start https://elektroniq.iqo.uni-hannover.de/doku.php?id=eigenbau:supplies:supply:start&rev=1625670972 15:16

# **Meckerliste**

Was für die nächste Version zu tun ist: (

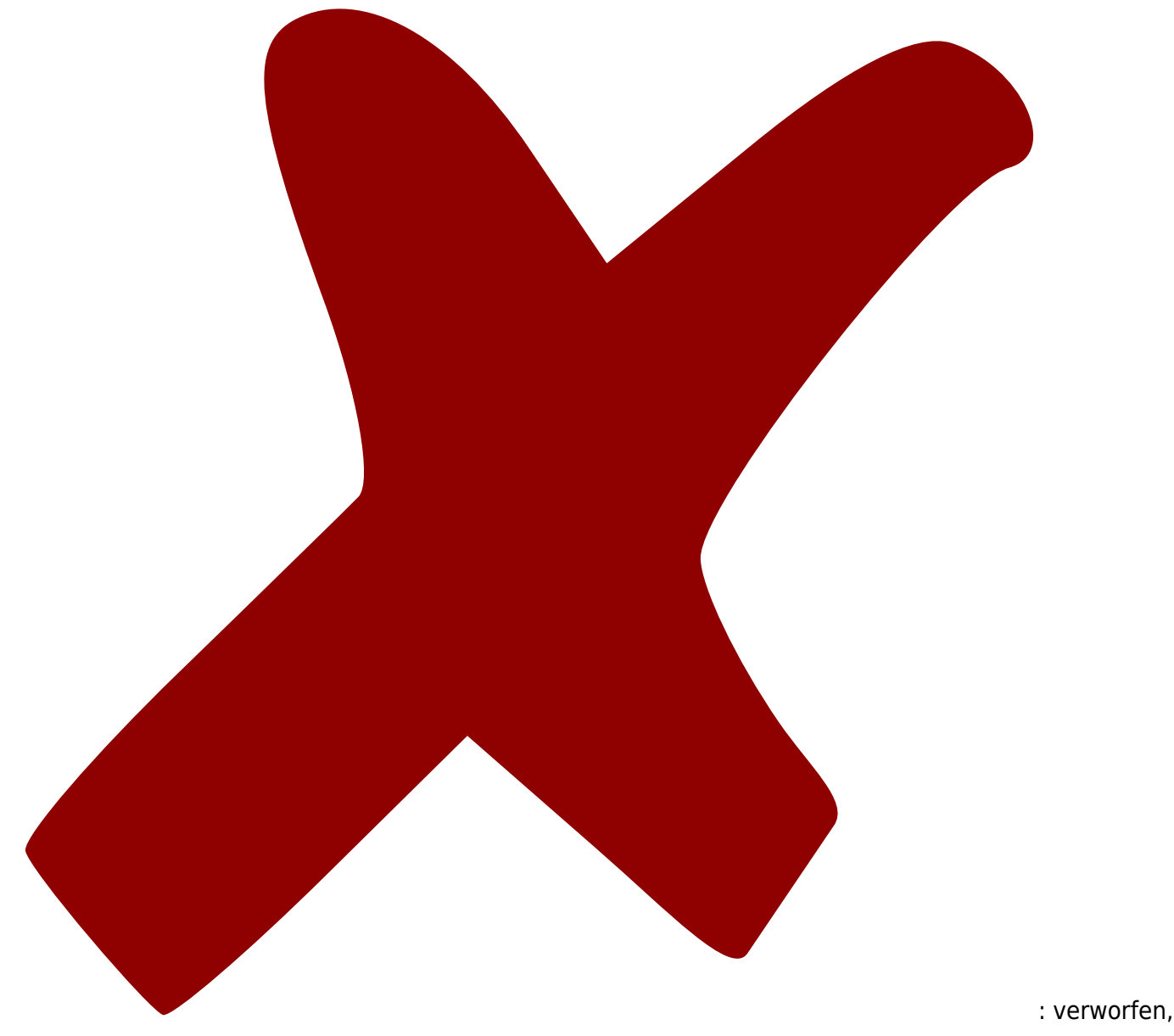

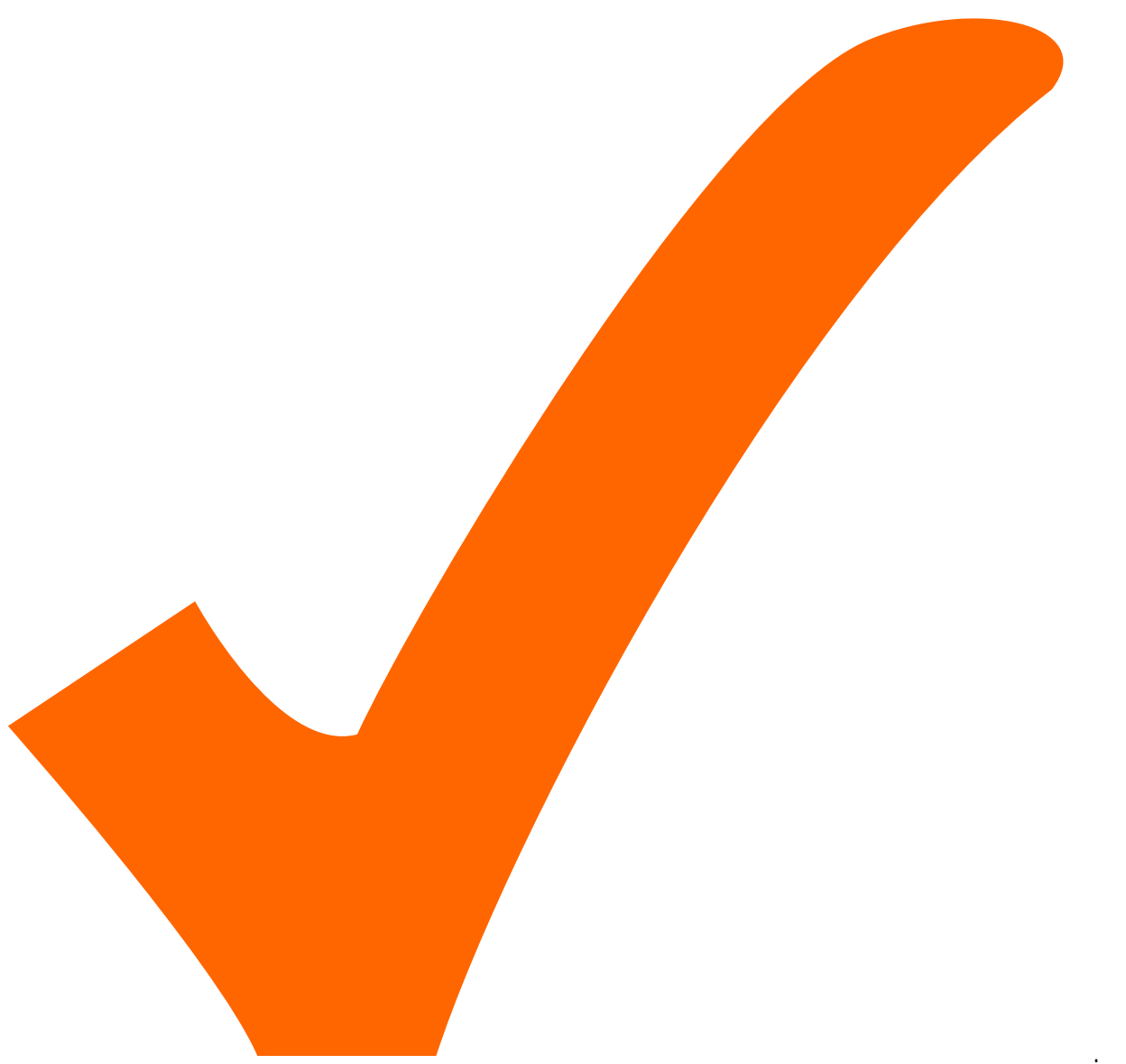

: in Arbeit,

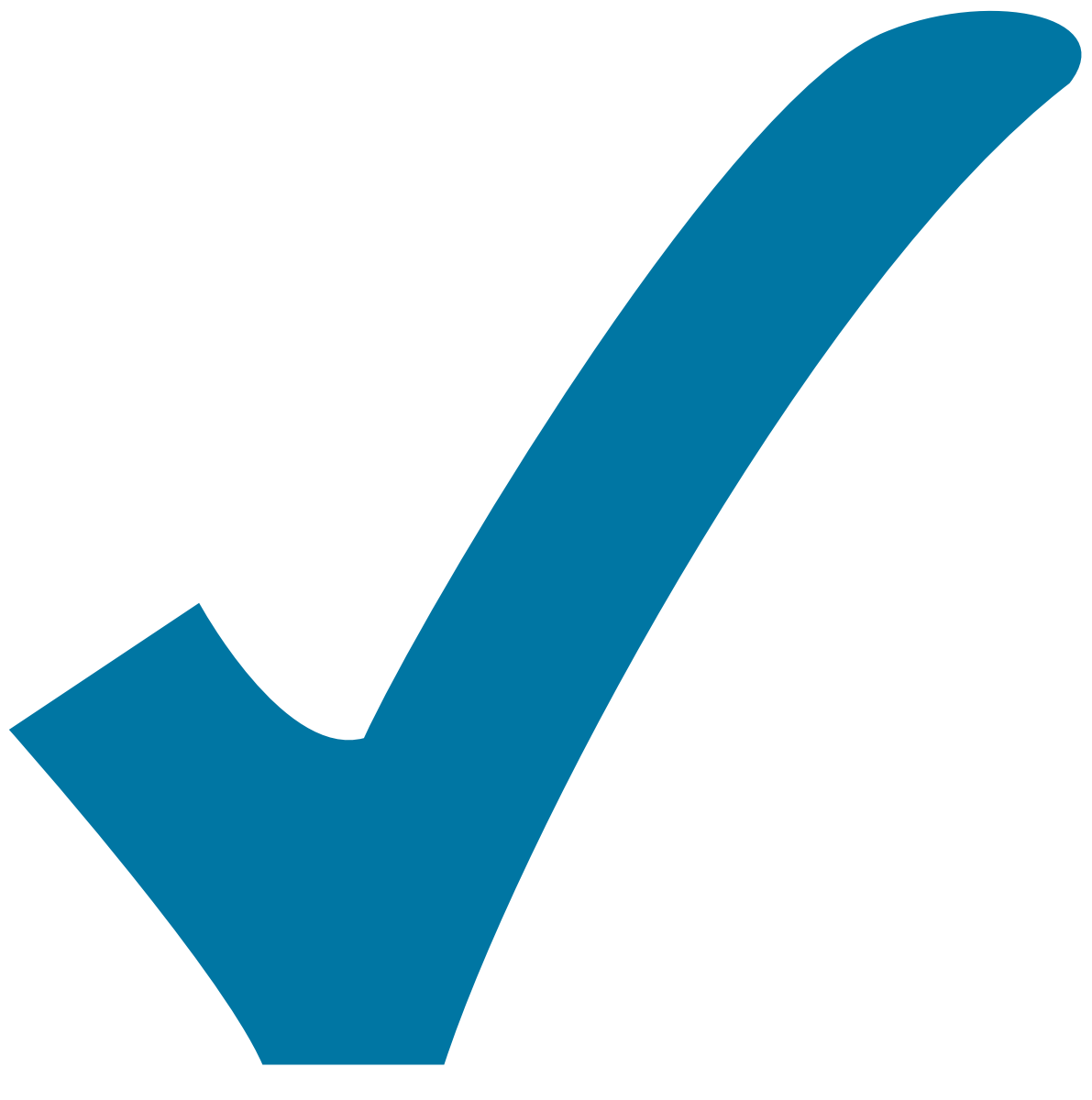

Schaltplan, aber noch nicht im Layout,

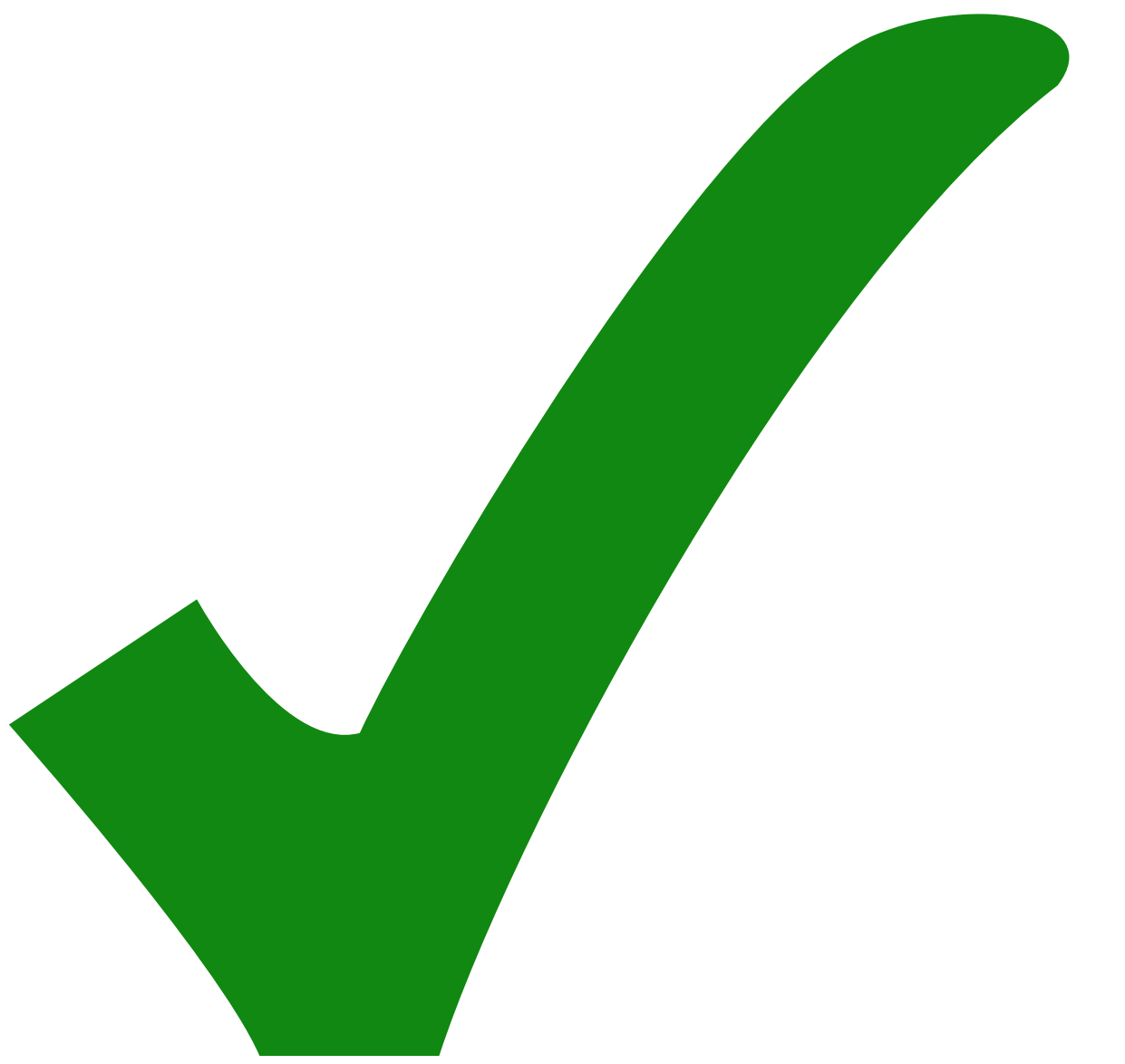

: erledigt)

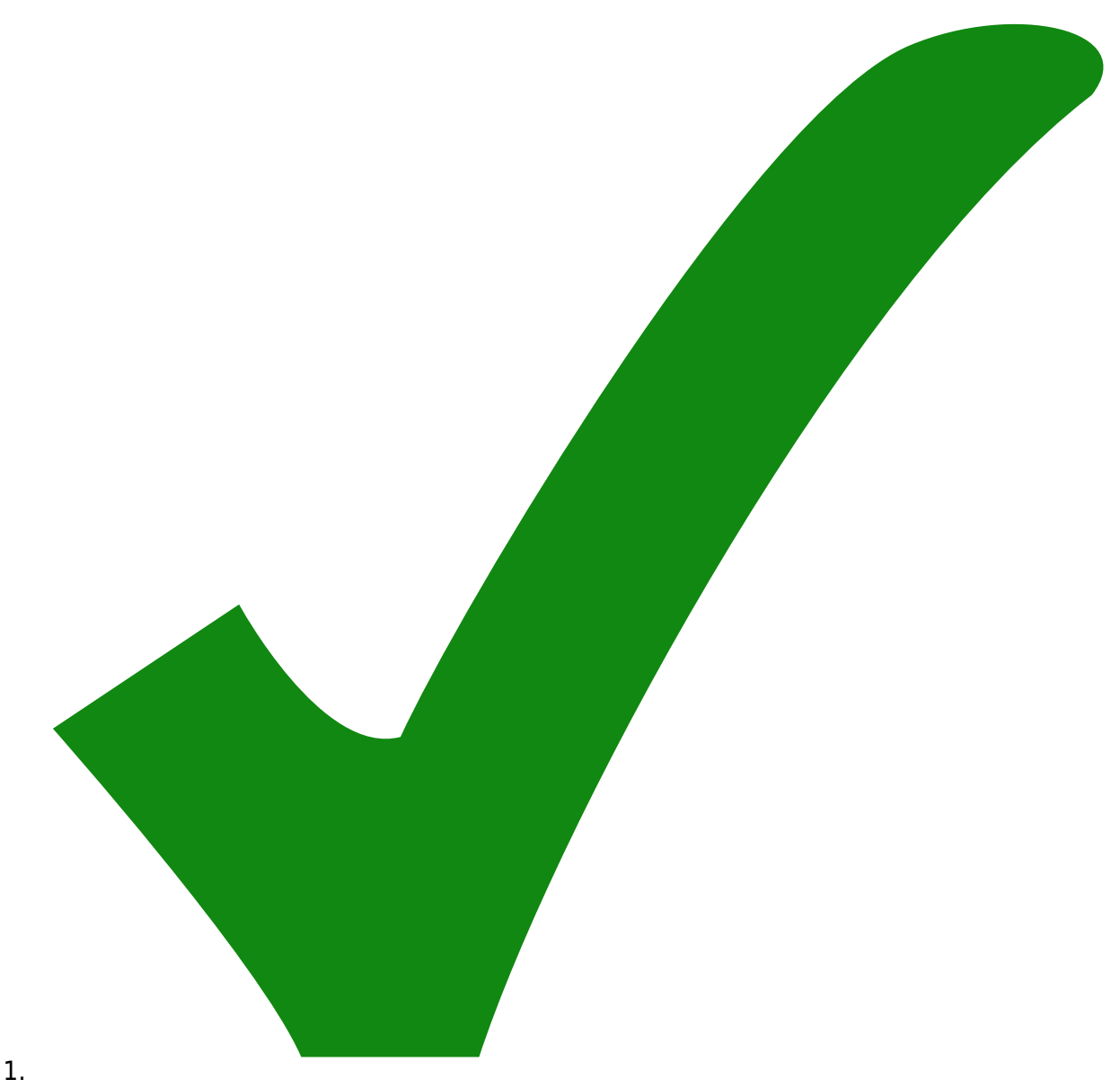

Platinensteckverbinder so, dass die positive Spannung das rote Kabel bekommt.

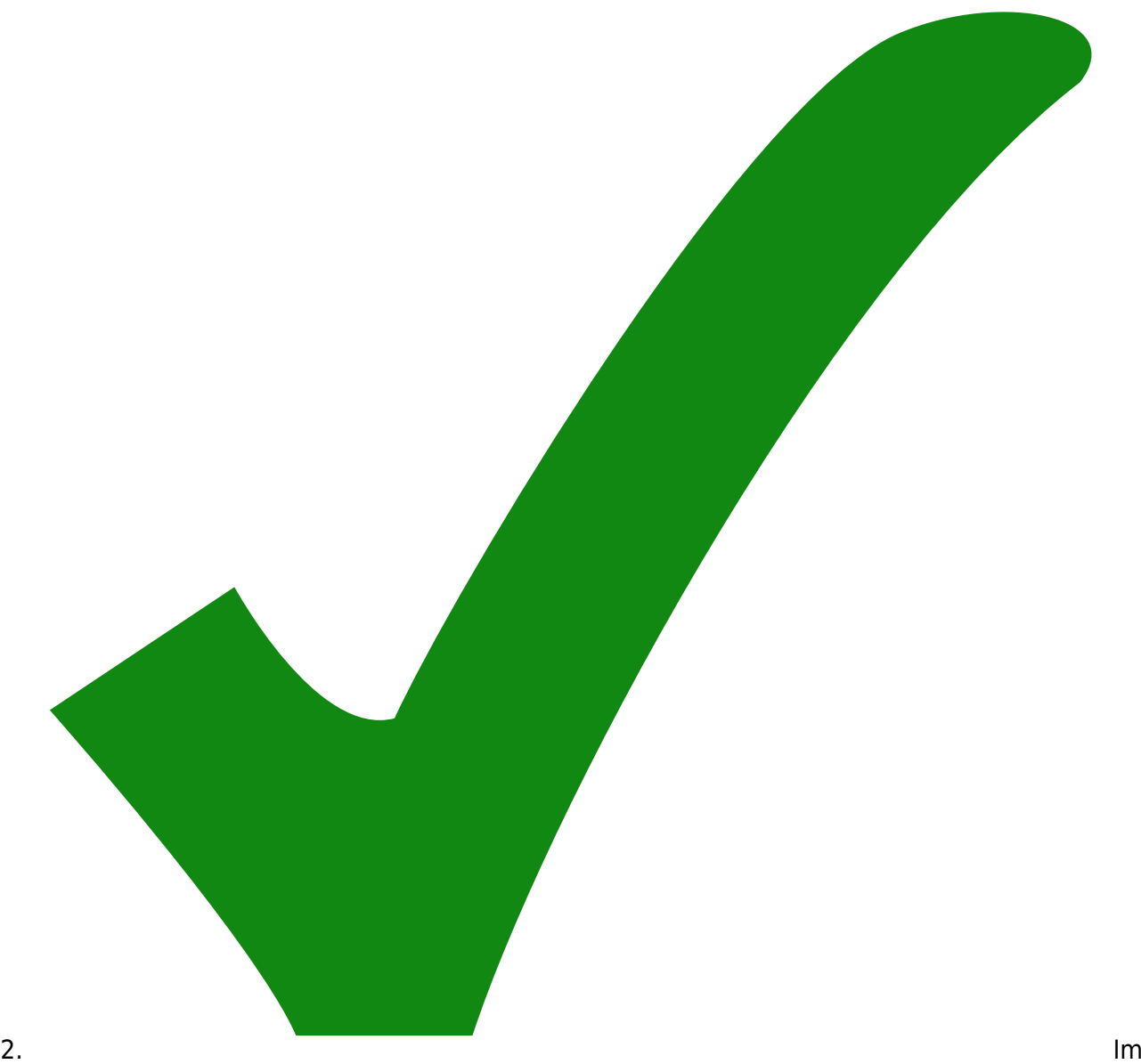

- Bestückungsdruck die Steckverbinder beschriften.
- 3. :OK:Bestückungsdruck zu den Spannungskonstanden auf die Platine verschieben

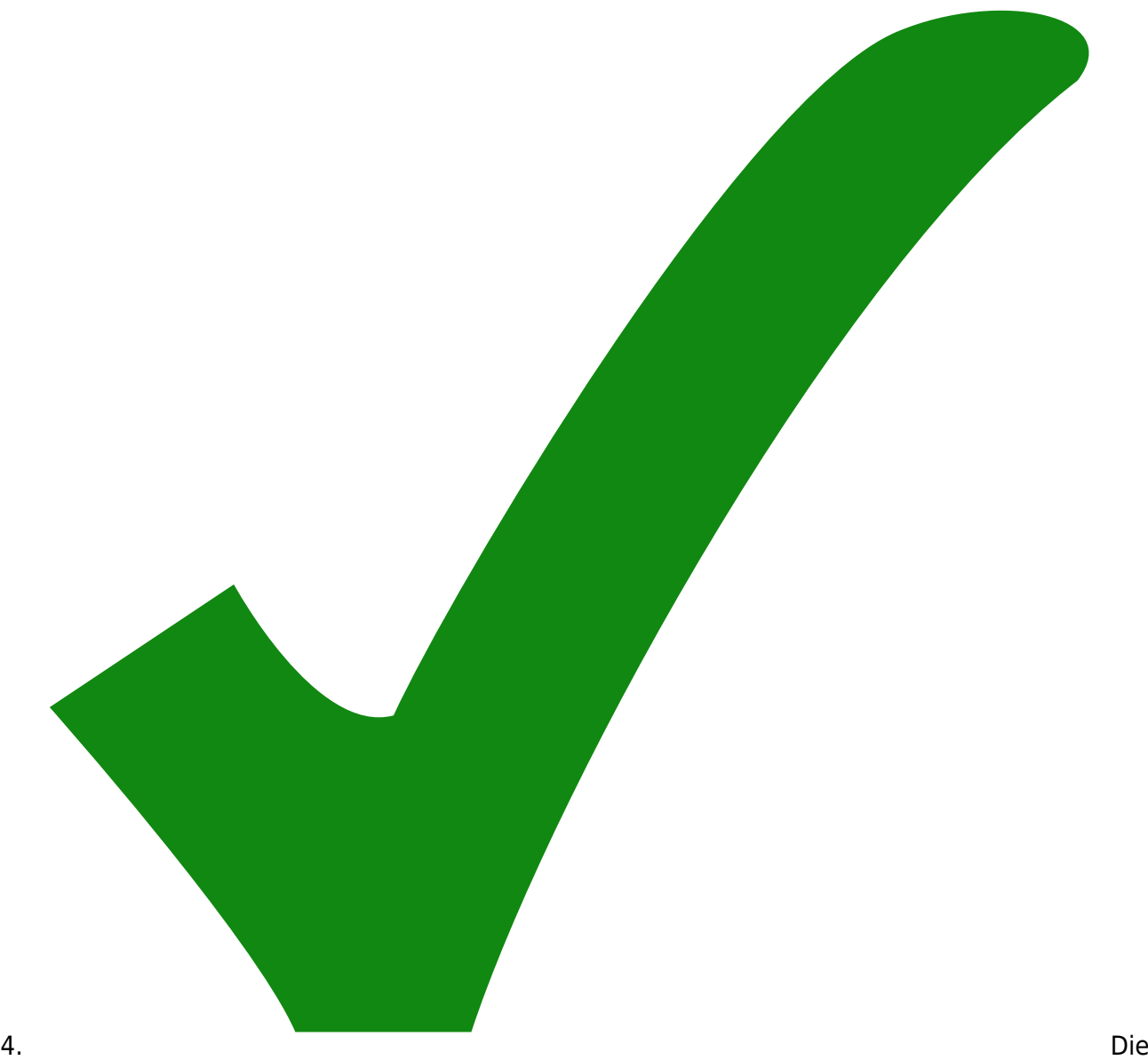

Schutzdioden zwischen den Eingängen der Spannungskonstanten sollten Schottky sein, wegen kleinerem Spannungsabfall.

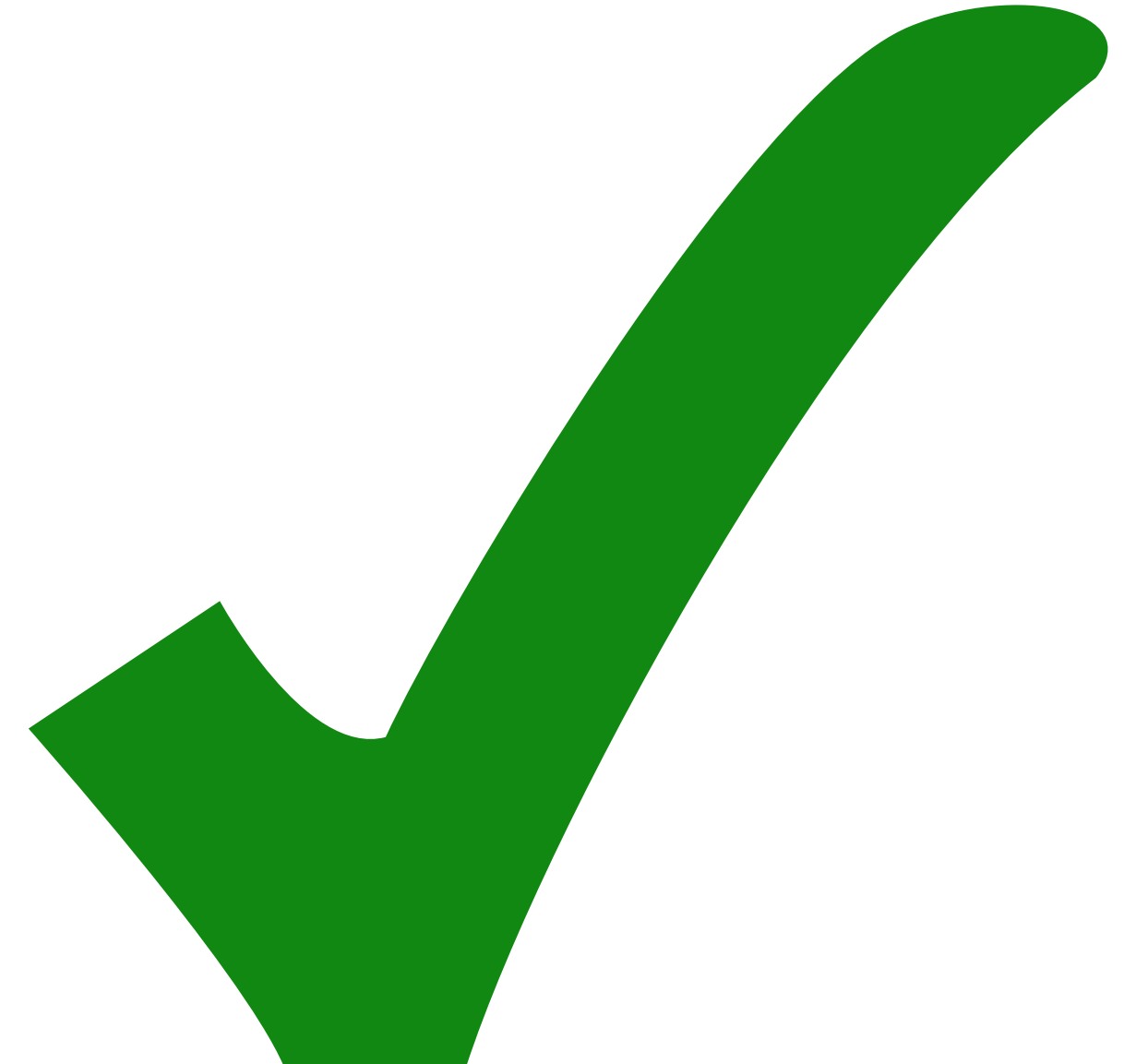

#### 5.

- Irgendwo im Layout den Namen und die Version der Platine unterbringen.
- 6. Jeweils einen 1k-Widerstand von +/- V\_out gegen Masse, um eine Mindestlast zu gewährleisten.

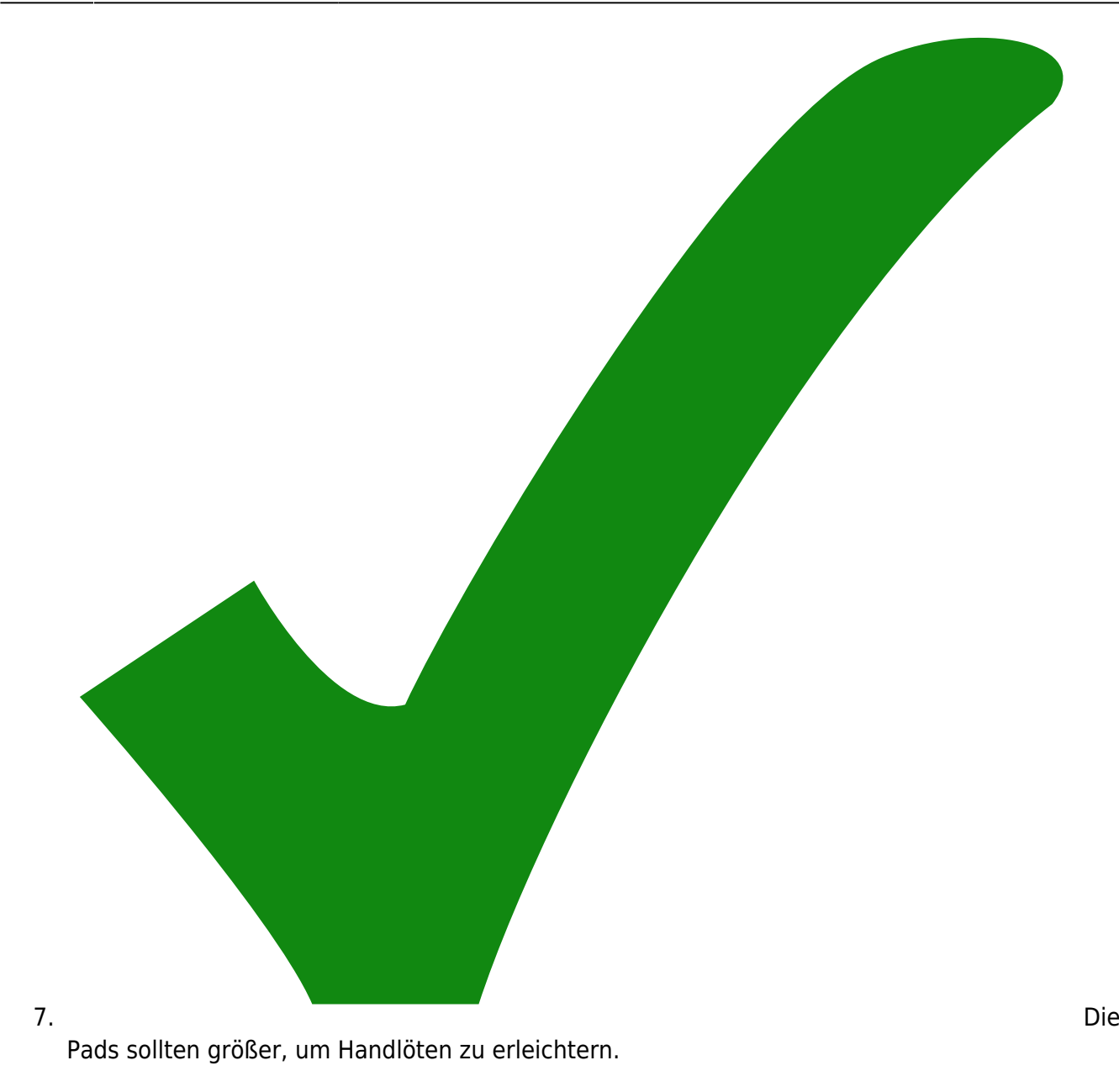

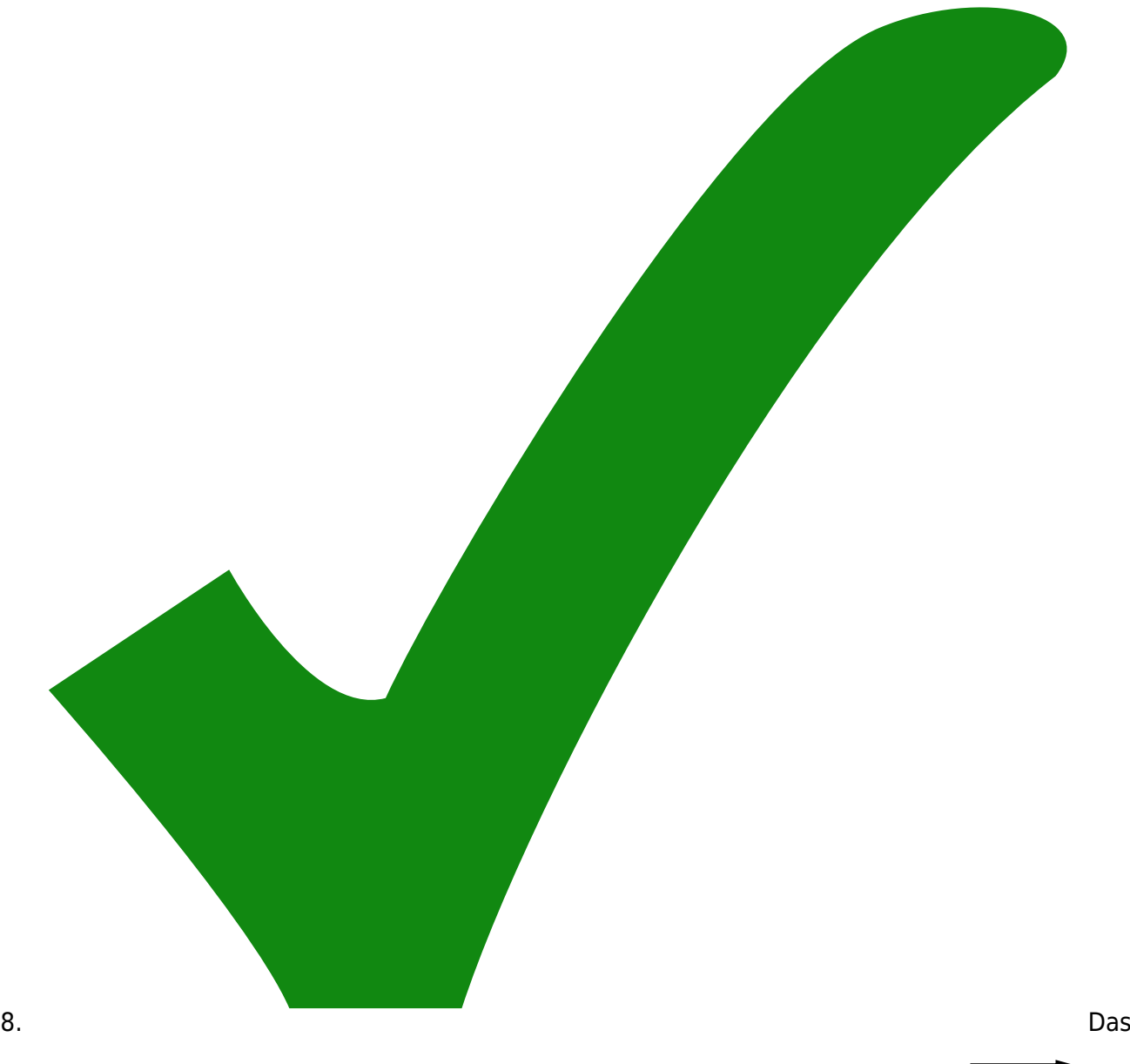

Via direkt hinter der Versorgung ist gefärdet, bei zuviel Strom durchzubrennen größer

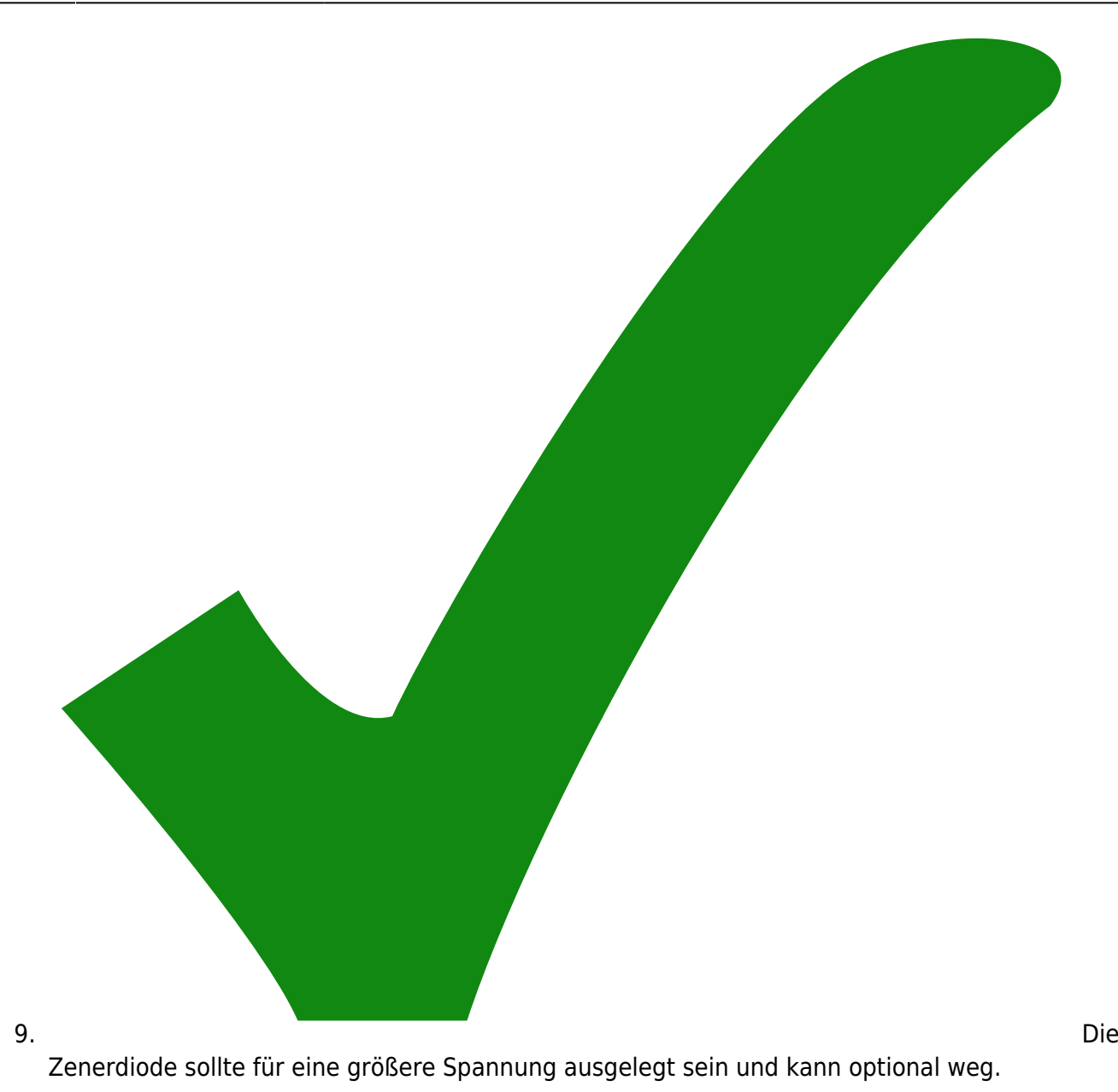

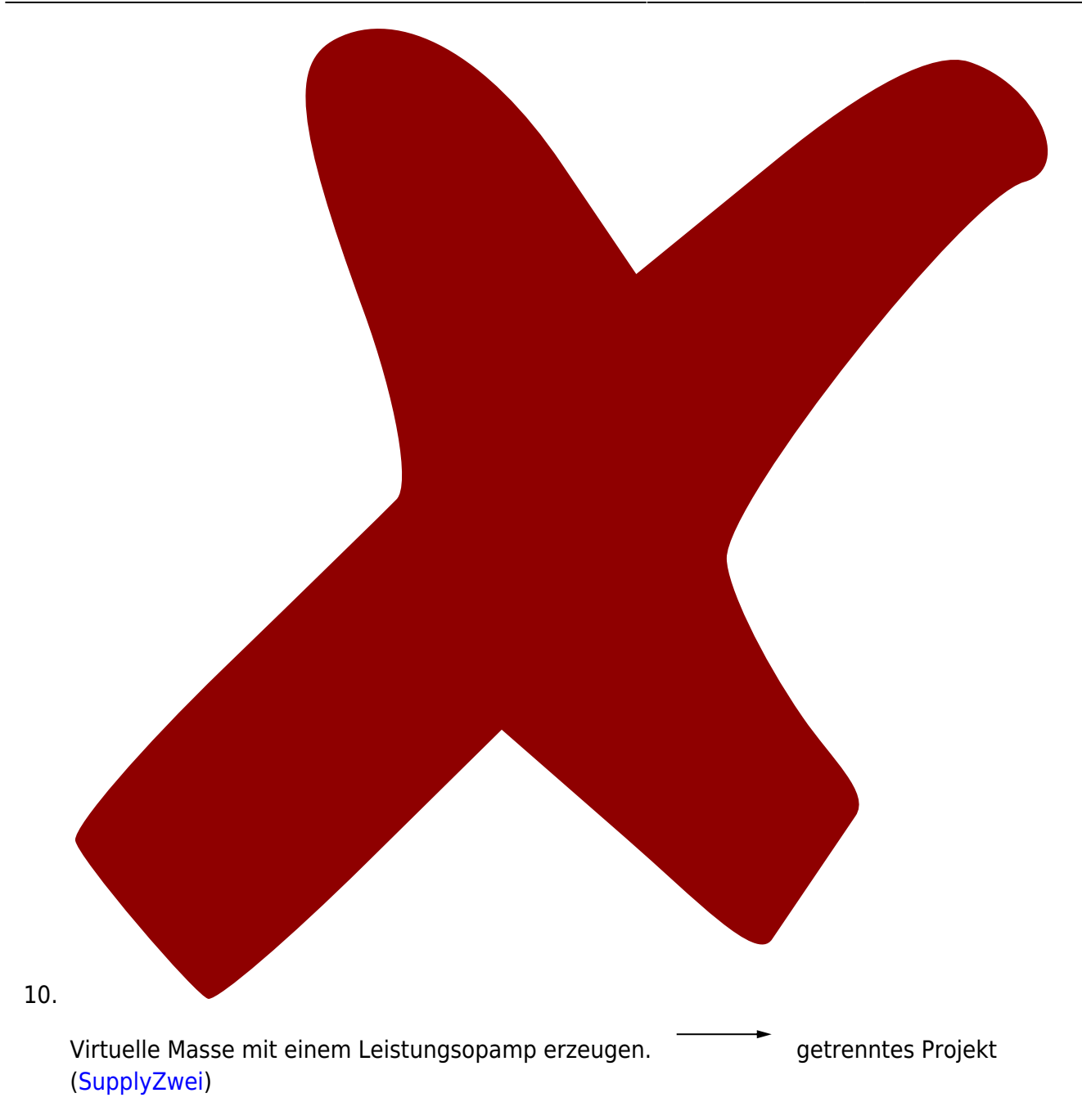

11. Im

Layout sollten die Bauteilnamen und nicht die Bauteilwerte eingetragen sein.

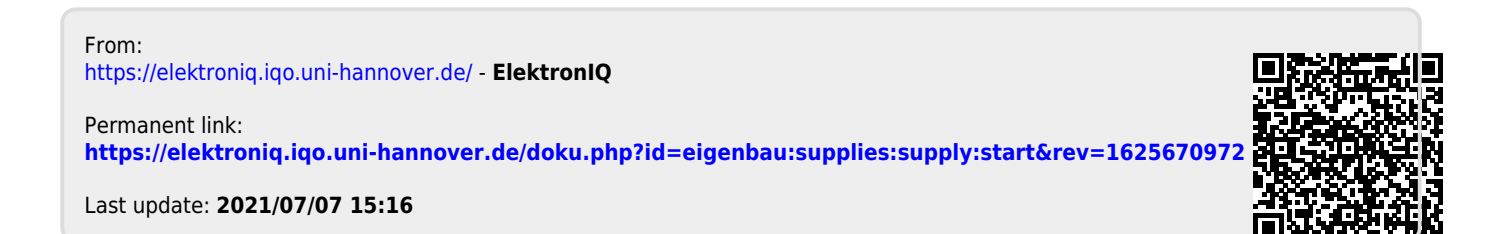